# Package 'R2SWF'

February 11, 2022

<span id="page-0-0"></span>Version 0.9-7 Title Convert R Graphics to Flash Animations Date 2022-02-09 Author Yixuan Qiu, Yihui Xie, Cameron Bracken and authors of included software. See file AUTHORS for details. Maintainer Yixuan Qiu <yixuan.qiu@cos.name> Imports sysfonts, grDevices, utils Suggests XML, Cairo Description Using the 'Ming' library <<https://github.com/libming/libming>> to create Flash animations. Users can either use the 'SWF' device swf() to generate 'SWF' file directly through plotting functions like plot() and lines(), or convert images of other formats ('SVG', 'PNG', 'JPEG') into 'SWF'. Copyright see file COPYRIGHTS License GPL-2 SystemRequirements zlib, libpng, FreeType URL <https://github.com/yixuan/R2SWF> BugReports <https://github.com/yixuan/R2SWF/issues> RoxygenNote 7.1.2 NeedsCompilation yes

Repository CRAN

Date/Publication 2022-02-11 12:50:06 UTC

# R topics documented:

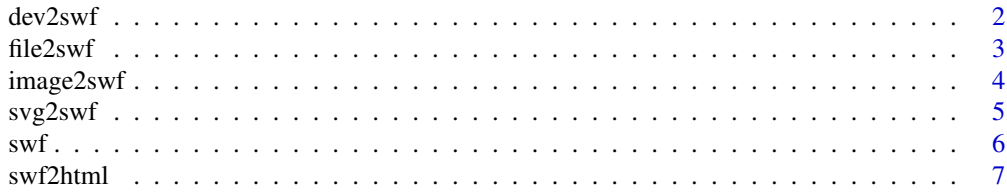

#### <span id="page-1-0"></span>**Index** [9](#page-8-0)

# Description

Given an R expression that can produce a sequence of images, this function will record the images with the device provided (e.g. [png\(](#page-0-0)) or [jpeg\(](#page-0-0))) and convert them to a Flash file.

#### Usage

```
dev2swf(
  expr,
  output = "movie.swf",
  bgColor = "white",
  interval = 1,
  dev = "png",
  file.ext = "png",
  img.name = "Rplot",
  ...
)
```
#### Arguments

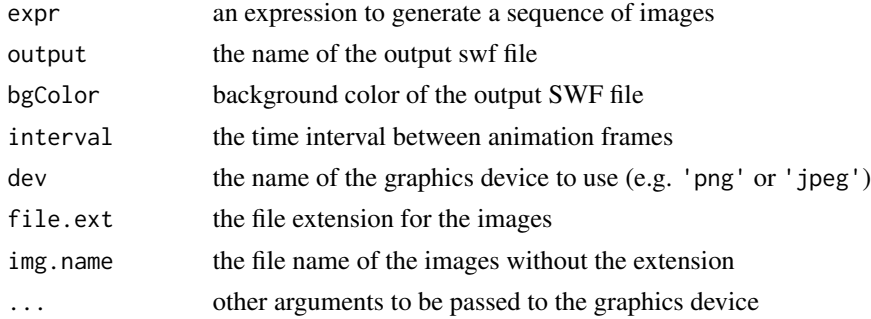

#### Details

You can also use devices which are not in the grDevices package by setting the dev argument to the name of the function that opens a device, e.g. [CairoPNG\(](#page-0-0)) in the Cairo package. Note that the file.ext argument should be set accordingly.

# Value

The name of the generated swf file if succeeded.

# Author(s)

Yihui Xie <<https://yihui.org>>

#### <span id="page-2-0"></span> $file2swf$  3

### Examples

```
olddir = setwd(tempdir())
output1 = dev2swf({}for(i in 1:10) plot(runif(20), ylim = c(0, 1))}, dev='png', file.ext='png', output='movie-png.swf')
swf2html(output1)
if(capabilities("cairo")) {
    output2 = dev2swf({}for(i in 1:10) plot(runif(20), ylim = c(0, 1))}, dev='svg', file.ext='svg', output='movie-svg.swf')
    swf2html(output2)
}
setwd(olddir)
```
file2swf *Convert image files to SWF*

#### Description

This function converts a sequence of PNG/JPEG/SVG image files to SWF. Based on the image format, it calls [image2swf](#page-3-1) or [svg2swf](#page-4-1).

#### Usage

```
file2swf(files, output, bgColor = "white", interval = 1)
```
#### Arguments

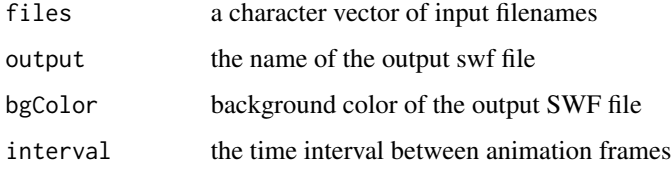

#### Value

The name of the SWF file.

## Author(s)

Yihui Xie <<https://yihui.org>>

<span id="page-3-1"></span><span id="page-3-0"></span>

#### Description

Given the file names of a sequence of images, this function can convert them into a Flash file (.swf). Supported input formats are jpg/jpeg and png. The two formats are allowed to appear in the same sequence.

#### Usage

```
image2swf(input, output = "movie.swf", bgColor = "white", interval = 1)
```
# Arguments

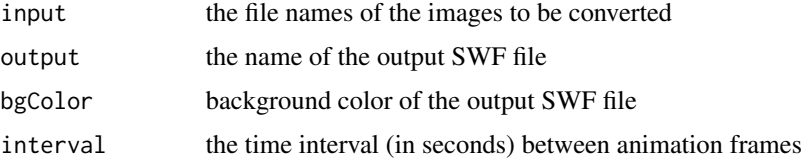

#### Details

This function uses the Ming library (<https://github.com/libming/libming>) to implement the conversion. If you want to create a Flash file consisting of vector graphics, use [svg2swf\(](#page-4-1)) instead.

#### Value

The name of the generated swf file if successful.

#### Author(s)

Yixuan Qiu <<https://statr.me>>

#### Examples

```
if(capabilities("png")) {
 olddir = setwd(tempdir())
 png("Rplot%03d.png")
 for(i in 1:9) plot(runif(20), ylim = c(0, 1))dev.off()
 output = image2swf(sprintf("Rplot%03d.png", 1:9))
 swf2html(output)
 setwd(olddir)
}
```
<span id="page-4-1"></span><span id="page-4-0"></span>

#### Description

Given the file names of a sequence of SVG files, this function could convert them into a Flash file (.swf).

#### Usage

```
svg2swf(input, output = "movie.swf", bgColor = "white", interval = 1)
```
#### Arguments

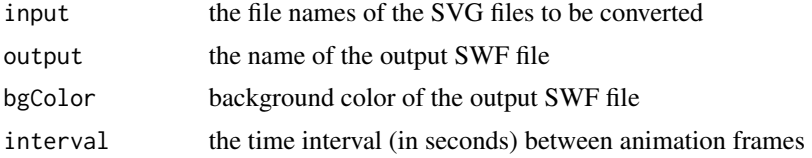

#### Details

This function uses the XML package in R and a subset of librsvg ([https://wiki.gnome.org/](https://wiki.gnome.org/action/show/Projects/LibRsvg) [action/show/Projects/LibRsvg](https://wiki.gnome.org/action/show/Projects/LibRsvg)) to parse the SVG file, and uses the Ming library ([https://](https://github.com/libming/libming) [github.com/libming/libming](https://github.com/libming/libming)) to implement the conversion. Currently this function supports SVG files created by [svg\(](#page-0-0)) in the grDevices package, and [CairoSVG\(](#page-0-0)) in the Cairo package.

#### Value

The name of the generated SWF file if successful.

#### Author(s)

Yixuan Qiu <<https://statr.me>>

#### Examples

```
## Not run:
if(capabilities("cairo")) {
 olddir = setwd(tempdir())
 svg("Rplot%03d.svg", onefile = FALSE)
 set.seed(123)
 x = \text{norm}(5)y = \text{norm}(5)for(i in 1:100) {
      plot(x <- x + 0.1 * rnorm(5), y <- y + 0.1 * rnorm(5),
           xlim = c(-3, 3), ylim = c(-3, 3), col = "steelblue",pch = 16, cex = 2, xlab = "x", ylab = "y")
 }
```
dev.off() output = svg2swf(sprintf("Rplot%03d.svg", 1:100), interval = 0.1) swf2html(output) setwd(olddir) ## End(Not run)

}

swf *SWF graphics device*

#### Description

This function opens a SWF device that produces Flash animation in SWF format. Every time you call a high level plotting function like [plot\(](#page-0-0)), the movie will create a new frame and draw following shapes on it.

#### Usage

```
swf(
  file = "Rplots.swf",
  width = 7,height = 7,
  bg = "white",
  fg = "black",
  frameRate = 12
\mathcal{L}
```
#### Arguments

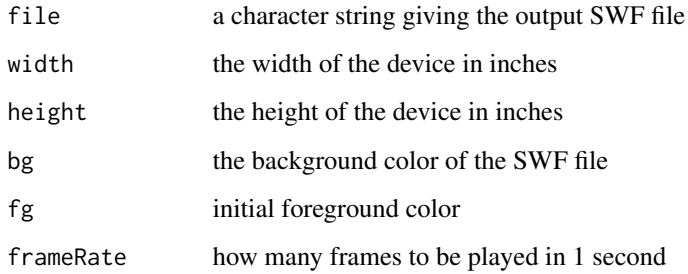

## Author(s)

Yixuan Qiu <<https://statr.me/>>

<span id="page-5-0"></span> $\sim$  6 swf

#### <span id="page-6-0"></span>swf2html 7

#### Examples

```
## Not run:
## A demonstration of K-means clustering, using animation package
olddir = setwd(tempdir())
if(require(animation)) {
    swf("kmeans.swf", frameRate = 1)
    kmeans.ani()
    dev.off()
}
## Test built-in fonts in sysfonts package
swf("fonts.swf", 8, 8)
plot(1, type = "n")par(family = "sans", cex = 2)text(0.7, 1.3, "Sans-R", font = 1)text(0.7, 1.1, "Sans-B", font = 2)text(0.7, 0.9, "Sans-I", font = 3)text(0.7, 0.7, "Sans-BI", font = 4)
par(family = "serif")
text(1.0, 1.3, "Serif-R", font = 1)
text(1.0, 1.1, "Serif-B", font = 2)
text(1.0, 0.9, "Serif-I", font = 3)text(1.0, 0.7, "Serif-BI", font = 4)par(family = "mono")text(1.3, 1.3, "Mono-R", font = 1)text(1.3, 1.1, "Mono-B", font = 2)text(1.3, 0.9, "Mono-I", font = 3)
text(1.3, 0.7, "Mono-BI", font = 4)
dev.off()
setwd(olddir)
## End(Not run)
```
swf2html *Embed the SWF file into an HTML page*

#### Description

This function will generate an HTML file to display the Flash animation.

#### Usage

```
swf2html(swf.file, output, width = 480, height = 480, fragment = FALSE)
```
# Arguments

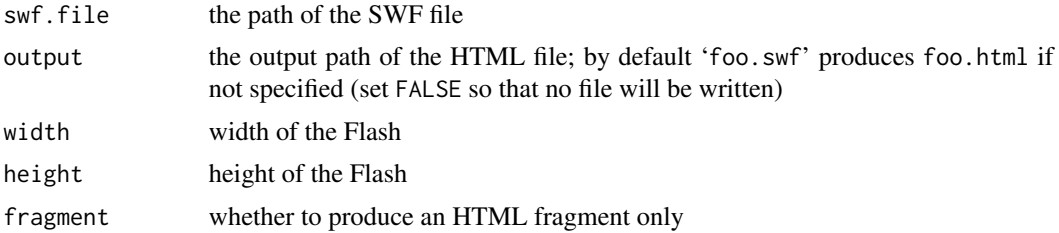

# Value

The HTML code as a character string.

# Author(s)

Yihui Xie <<https://yihui.org>>

# Examples

```
olddir = setwd(tempdir())
output = dev2swf({}for (i in 1:10) plot(runif(20), ylim = c(0, 1))}, output = 'test.swf')
swf2html(output)
setwd(olddir)
```
# <span id="page-8-0"></span>Index

CairoPNG, *[2](#page-1-0)* CairoSVG, *[5](#page-4-0)* dev2swf, [2](#page-1-0) file2swf, [3](#page-2-0) image2swf, *[3](#page-2-0)*, [4](#page-3-0) jpeg, *[2](#page-1-0)* plot, *[6](#page-5-0)* png, *[2](#page-1-0)* svg, *[5](#page-4-0)* svg2swf, *[3,](#page-2-0) [4](#page-3-0)*, [5](#page-4-0) swf, [6](#page-5-0) swf2html, [7](#page-6-0)